# Chapitre 1

## Introduction aux lignes de transmission

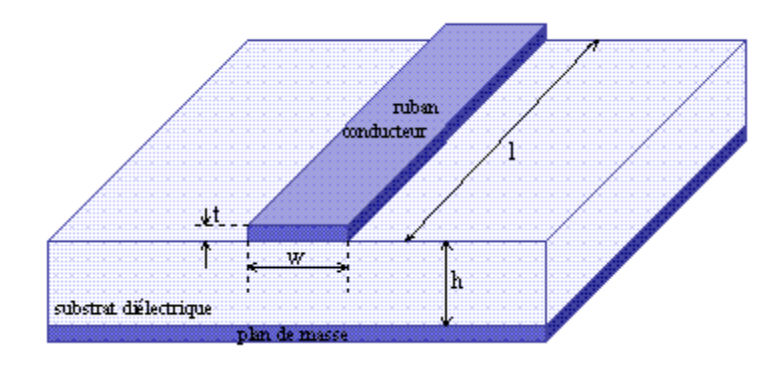

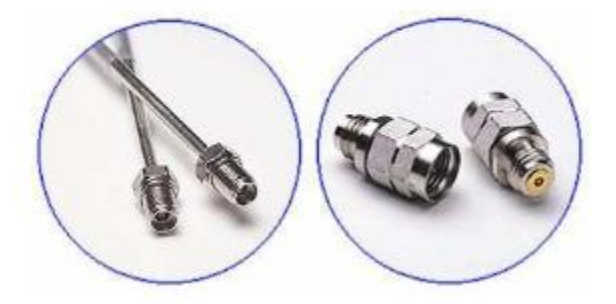

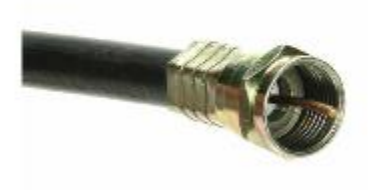

#### 1.1 Introduction

La propagation des ondes dans un milieu illimité est dite propagation non-guidée dans le sens où l'onde uniforme électromagnétique existe à travers tout l'espace environnant. La propagation d'onde dans un milieu illimité est utilisée dans la télédiffusion radio ou TV, où l'information étant transmise pour chacun de nous qui s'y intéresse. Une telle forme de propagation ne va pas aider dans une situation telle qu'une conversation téléphonique, où l'information est reçue de façon privée par une personne.

Une autre façon de transfert de l'information est l'utilisation des structures guidantes. Les structures guidantes servent à guider (ou diriger) la propagation de l'énergie de la source vers la charge. Des exemples typiques de telles structures sont les lignes de transmission et les guides d'ondes.

Les lignes de transmission sont habituellement utilisées dans la distribution de puissance (en bases fréquences) et en communications (en hautes fréquences). Les problèmes de lignes de transmission sont habituellement résolus en utilisant la théorie du champ électromagnétique et la théorie du circuit électrique.

#### 1.2 Les paramètres des lignes de transmission

Il est coutume de décrire une ligne de transmission par ces paramètres de ligne, qui sont sa résistance par unité de longueur R, inductance par unité de longueur L, conductance par unité de longueur G et la capacitance par unité de longueur C. Il faut noter que

- 1. Les paramètres de ligne R, L, G et C ne sont pas discrets mais distribués comme montré dans la Figure 1.1. C'est-à-dire les paramètres sont uniformément distribués le long de la ligne entière.
- 2. Pour chaque ligne, les conducteurs sont caractérisés par  $\sigma_c$ ,  $\mu_c$ ,  $\varepsilon_c = \varepsilon_0$  et le diélectrique homogène, séparant les conducteurs, est caractérisé par σ, µ, ε.
- 3. G ≠ 1/R ; R est la résistance *ac* par unité de longueur des conducteurs et G est la conductance par unité de longueur due au milieu diélectrique séparant les conducteurs.
- 4. Pour chaque ligne,

$$
LC = \mu \varepsilon \qquad \text{et} \qquad \frac{G}{C} = \frac{\sigma}{\varepsilon} \tag{1.1}
$$

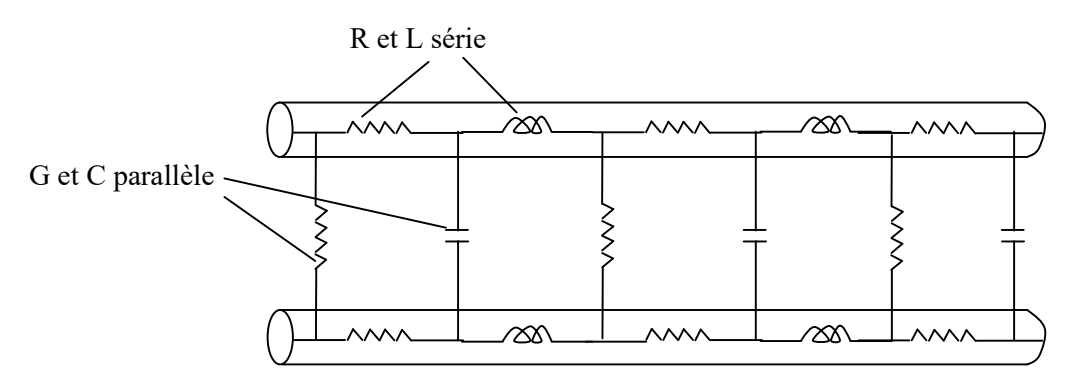

Figure 1.1. Paramètres distribués d'une ligne de transmission à deux conducteurs.

Pour bien voir comment une onde électromagnétique se propage dans une ligne de transmission, considérons la ligne co-axiale qui relie le générateur (source) à la charge (voir Figure 2(a)). Lorsque l'interrupteur est fermé, le conducteur interne devient positif par rapport à celui de l'extérieur tel que le champ électrique E est dirigé radialement vers l'extérieur (Figure 2(b)). Selon la loi d'ampère, le champ H encercle le courant dans les conducteurs (Figure 2(b)). Le vecteur de Poynting (E×H) se pointe dans la direction de l'axe de la ligne. Donc, fermer le switch établit simplement une perturbation, qui apparait comme une onde transverse électromagnétique (TEM) se propageant le long de la ligne. Cette onde est une onde plane uniforme et au moyen de laquelle la puissance est transmise à travers la ligne.

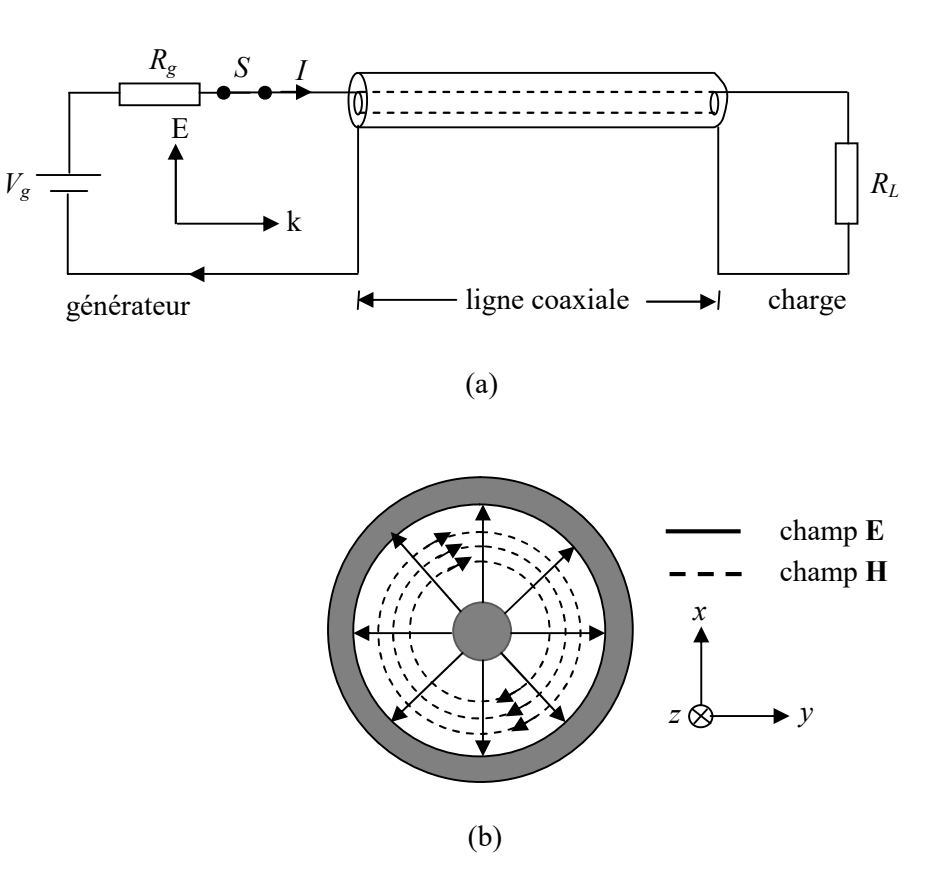

Figure 1.2 (a) Ligne coaxiale connectant le générateur à la charge ; (b) Champs E et H sur la ligne coaxiale.

#### 1.3 Equations d'une ligne de transmission

Comme on a vu précédemment, une ligne de transmission à deux conducteurs supporte une onde TEM, i.e. les champs électrique et magnétique sont transverses à la direction de propagation. Une caractéristique importante des ondes TEM est que les champs E et H sont liés de façon unique à la tension *V* et au courant *I*, respectivement par :

$$
V = -\int \mathbf{E} \cdot d\mathbf{l}, \qquad I = \oint \int \mathbf{H} \cdot d\mathbf{l} \tag{1.2}
$$

Compte tenu de cela, on va utiliser les quantités de circuit *V* et *I* lors de la résolution des problèmes de ligne de transmission au lieu des quantités E et H (i.e. résoudre les équations de Maxwell et les conditions aux limites). Le modèle du circuit est, en effet, plus simple et plus commode.

Examinons une portion de longueur Δ*z* d'une ligne à deux conducteurs. Nous avons l'intention de trouver un circuit équivalent pour cette ligne et ainsi dériver les équations de ligne. A partir de la Figure 1.1, nous attendons à ce que le circuit équivalent d'une portion de ligne qu'il soit comme montré dans la Figure 1.3. Dans le modèle de la Figure 1.3, nous assumons que l'onde se propage le long des +z, partant du générateur vers la charge.

En appliquant la loi de tension de Kirchhoff à la maille externe du circuit de la Figure 1.3, on obtient

$$
V(z,t) = R\Delta z I(z,t) + L\Delta z \frac{\partial I(z,t)}{\partial t} + V(z + \Delta z, t)
$$

ou

$$
-\frac{V(z+\Delta z,t)-V(z,t)}{\Delta z}=RI(z,t)+L\frac{\partial I(z,t)}{\partial t}
$$
(1.3)

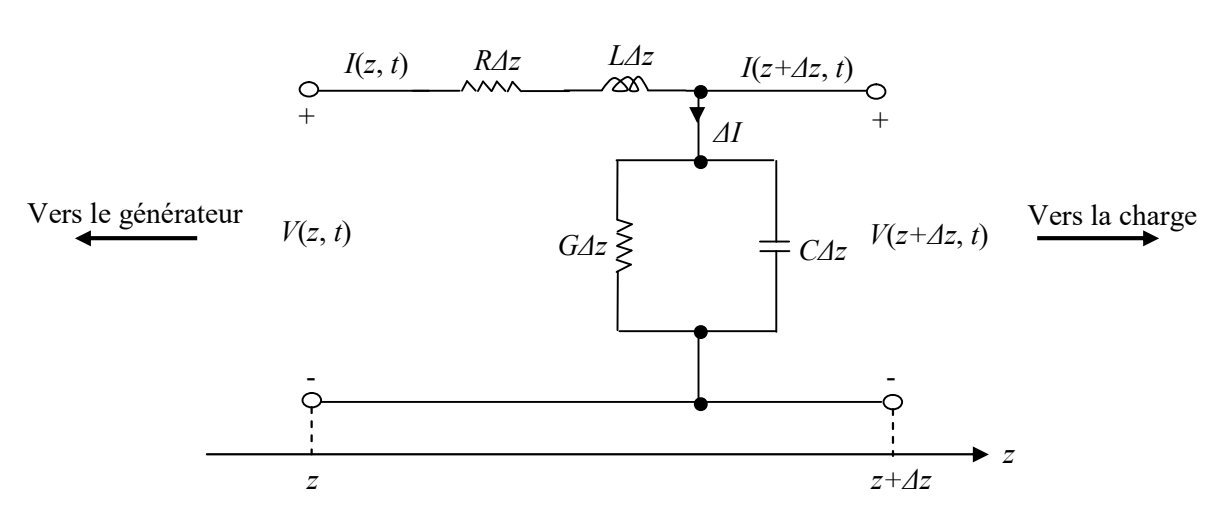

Figure 1.3 Modèle du circuit équivalent type L d'une longueur différentielle Δ*z* d'une ligne de transmission à deux conducteurs.

En prenant la limite de l'équation (1.3) lorsque Δ*z* tend vers zéro, on aura

$$
-\frac{\partial V(z,t)}{\partial z} = RI(z,t) + L\frac{\partial I(z,t)}{\partial t}
$$
 (1.4)

Similairement, en appliquant la loi de Kirchoff pour le courant au nœud principal du circuit de la Figure 1.3, on aura :

$$
I(z,t) = I(z + \Delta z, t) + \Delta I
$$

$$
I(z,t) = I(z + \Delta z, t) + G\Delta z V(z + \Delta z, t) + C\Delta z \frac{\partial V(z + \Delta z, t)}{\partial t}
$$

ou

$$
-\frac{I(z+\Delta z,t) - I(z,t)}{\Delta z} = GV(z+\Delta z,t) + C\frac{\partial V(z+\Delta z,t)}{\partial t}
$$
(1.5)

Lorsque  $\Delta z \rightarrow 0$ , l'équation (1.5) devient

$$
-\frac{\partial I(z,t)}{\partial z} = GV(z,t) + C\frac{\partial V(z,t)}{\partial t}
$$
 (1.6)

Si on assume une dépendance temporelle harmonique telle que

$$
V(z,t) = Re[Vs(z)ej\omega t] \qquad (1.7a)
$$

$$
I(z,t) = Re[I_s(z)e^{j\omega t}]
$$
\n(1.7b)

où *Vs*(*z*) et *Is*(*z*) sont les phaseurs de *V*(*z*,*t*) et *I*(*z*,*t*), respectivement, les équations (1.4) et (1.6) deviennent

$$
-\frac{dV_s}{dz} = (R + j\omega L)I_s \tag{1.8}
$$

$$
-\frac{dI_s}{dz} = (G + j\omega C)V_s \tag{1.9}
$$

Dans les équations différentielles (1.8) et (1.9),  $V_s$  et  $I_s$  sont couplés. Pour les séparer, prenons la dérivée seconde de  $V_s$ , portons la dans l'équation (8) et employons l'équation (9) pour arriver à

$$
\frac{d^2V_s}{dz^2} = (R + j\omega L)(G + j\omega C)V_s
$$

ou

$$
\frac{d^2V_s}{dz^2} - \gamma^2 V_s = 0 \tag{1.10}
$$

où

$$
\gamma = \alpha + j\beta = \sqrt{(R + j\omega L)(G + j\omega C)}
$$
 (1.11)

En prenant la dérivée seconde de *Is* dans (1.9) et en employant l'équation (1.8), on aura

$$
\frac{d^2I_s}{dz^2} - \gamma^2 I_s = 0 \tag{1.12}
$$

On note que les équations (1.10) et (1.12) sont, respectivement, les équations d'ondes pour la tension et le courant similaires en formes aux équations d'onde obtenues pour les ondes planes. Dans notre notation habituelle, γ dans l'équation (11) est la constante de propagation (en /m), α est la constante d'atténuation (en neper par mètre ou décibels par mètre) et β est la constante de phase (en radians par mètre). La longueur d'onde λ et la vitesse de l'onde *u* sont, respectivement, données par

$$
\lambda = \frac{2\pi}{\beta} \tag{1.13}
$$

$$
u = \frac{\omega}{\beta} = f\lambda \tag{1.14}
$$

Les solutions des équations différentielles homogènes (10) et (12) sont données par

$$
V_s(z) = V_0^+ e^{-\gamma z} + V_0^- e^{+\gamma z}
$$
\n
$$
+z
$$
\n
$$
(1.15)
$$
\n
$$
+z
$$

et

$$
I_s(z) = I_0^+ e^{-\gamma z} + I_0^- e^{+\gamma z}
$$
\n
$$
+z
$$
\n
$$
(1.16)
$$

où  $V_0^+$ ,  $V_0^-$ ,  $I_0^+$  *et*  $I_0^-$  sont les amplitudes des ondes; les signes + et -, respectivement, dénotent les ondes se propageant dans les direction +z et –z, comme indiqué par les flèches. L'expression instantanée de la tension est obtenue alors par

$$
V(z,t) = Re[Vs(z)ej\omega t]
$$
  

$$
V(z,t) = V0+ e-\alpha z cos(\omega t - \beta z) + V0- e\alpha z cos(\omega t - \beta z)
$$
 (1.17)

L'impédance caractéristique  $Z_0$  de la ligne est le rapport de l'onde de tension, se propageant dans le sens positif, à l'onde de courant en n'importe quel point de la ligne.

 $Z<sub>0</sub>$  est analogue à η, l'impédance intrinsèque du milieu de l'onde de propagation. En substituant les équations (1.15) et (1.16) dans les équations (1.8) et (1.9) et en égalant les coefficients des termes  $e^{+ \gamma z}$  et  $e^{-\gamma z}$ , on obtient

$$
Z_0 = \frac{V_0^+}{I_0^+} = -\frac{V_0^-}{I_0^-} = \frac{R + j\omega L}{\gamma} = \frac{\gamma}{G + j\omega C}
$$
(1.18)

ou

$$
Z_0 = \sqrt{\frac{R + j\omega L}{G + j\omega C}} = R_0 + jX_0
$$
\n(1.19)

où *R0* et *X0* sont les parties réelle et imaginaire de *Z0*.

Jusqu'à maintenant la ligne de transmission qu'on a considéré est de type *avec pertes*, dans la mesure où les conducteurs qui constituent la ligne sont imparfaits  $(\sigma_c \neq \infty)$  et le diélectrique dans lequel les conducteurs sont baignés est considéré avec pertes ( $\sigma \neq 0$ ). Ayant considéré ce cas général, on doit maintenant considérer deux cas particuliers ; la ligne de transmission sans pertes et la ligne de transmission sans distorsion.

#### A. Ligne sans pertes  $(R = 0 = G)$

Une ligne de transmission est dite sans pertes si les conducteurs de la ligne sont parfaits  $(\sigma_c \approx \infty)$  et le milieu diélectrique qui les sépare est sans pertes  $(\sigma_c \approx 0)$ .

Pour une telle ligne, on a

$$
R = 0 = G \tag{1.20}
$$

C'est une condition nécessaire pour une ligne pour être sans pertes. Alors pour une telle ligne, l'équation (1.20) force les équations (1.11), (1.14) et (1.19) à devenir

$$
\alpha = 0, \qquad \gamma = j\beta = j\omega\sqrt{LC} \tag{1.21a}
$$

$$
u = \frac{\omega}{\beta} = \frac{1}{\sqrt{LC}} = f\lambda
$$
 (1.21b)

$$
X_0 = 0
$$
,  $Z_0 = R_0 = \sqrt{\frac{L}{C}}$  (1.21c)

#### B. Ligne sans distorsion  $(R/L = G/C)$

Un signal est normalement constitué d'une bande de fréquences ; des amplitudes d'ondes de différentes fréquences doivent être atténuées différemment dans une ligne avec pertes comme α dépend de la fréquence. Ceci résulte en une distorsion.

Une ligne sans distorsion est une ligne dans laquelle la constante d'atténuation  $\alpha$  est indépendante de la fréquence tandis que la constante de phase β est linéairement dépendante de la fréquence.

Une ligne sans distorsion résulte si les paramètres de la ligne sont tels que

$$
\frac{R}{L} = \frac{G}{C} \tag{1.22}
$$

Alors pour une ligne sans distorsion,

$$
\gamma = \sqrt{RG \left(1 + \frac{j\omega L}{R}\right) \left(1 + \frac{j\omega C}{G}\right)}
$$

$$
\gamma = \sqrt{RG} \left(1 + \frac{j\omega C}{G}\right) = \alpha + j\beta
$$

$$
\alpha = \sqrt{RG}, \qquad \beta = \omega \sqrt{LC} \tag{1.23a}
$$

qui montre que α ne dépend pas de la fréquence, tandis que β est une fonction linéaire de la fréquence. Aussi

$$
Z_0 = \sqrt{\frac{R\left(1 + \frac{j\omega L}{R}\right)}{G\left(1 + \frac{j\omega C}{G}\right)}} = \sqrt{\frac{R}{G}} = \sqrt{\frac{L}{C}} = R_0 + jX_0
$$

ou

$$
R_0 = \sqrt{\frac{R}{G}} = \sqrt{\frac{L}{C}}, \qquad X_0 = 0 \tag{1.23b}
$$

et

$$
u = \frac{\omega}{\beta} = \frac{1}{\sqrt{LC}} = f\lambda
$$
 (1.23c)

Notons que

- 1. La vitesse de phase est indépendante de la fréquence car la constante de phase β est linéairement dépendante de la fréquence.
- 2.  $u$  et  $Z_0$  restent les mêmes que pour une ligne sans pertes.
- 3. Une ligne sans pertes est une ligne sans distorsion, mais une ligne sans distorsion n'est pas nécessairement sans pertes. Malgré que les lignes sans pertes soient désirables dans la transmission de puissance, les lignes téléphoniques ont besoin d'être sans distorsion.

Un résumé de ce que précède est présenté dans le Tableau 1.1. Dans ce qui suit, notre analyse est consacré, dans la plus part des cas, aux lignes de transmission sans pertes.

| Cas             | Constante de propagation<br>$\gamma = \alpha + j\beta$ | Impédance caractéristique<br>$Z_0 = R_0 + jX_0$ |
|-----------------|--------------------------------------------------------|-------------------------------------------------|
| Général         | $\sqrt{(R + j\omega L)(G + j\omega C)}$                | $\sqrt{\frac{R + j\omega L}{G + j\omega C}}$    |
| Sans pertes     | $0 + j\omega\sqrt{LC}$                                 | $\sqrt{\frac{L}{C}+j0}$                         |
| Sans distorsion | $\sqrt{RG} + j\omega\sqrt{LC}$                         |                                                 |
|                 |                                                        |                                                 |

Tableau 1.1 Paramètres caractéristiques d'une ligne de transmission

ou

#### 1.4 Impédance d'entrée, TOS et puissance

Considérons une ligne de transmission de longueur *l*, caractérisée par γ et Z<sub>0</sub>, connectée à une charge Z<sub>L</sub> comme montré dans la Figure 1.4. En regardant dans la ligne, le générateur regarde la ligne avec la charge comme une impédance d'entrée Zin. C'est dans notre intension dans cette section de déterminer l'impédance d'entrée, le taux d'onde stationnaire (TOS) et le flux de puissance dans la ligne.

Assumons que la ligne de transmission s'étend du générateur à  $z = 0$  jusqu'à la charge à z = *l*. Tout d'abord nous avons besoin des expressions des ondes de tension et de courant des équations (1.15) et (1.16), soient

$$
V_s(z) = V_0^+ e^{-\gamma z} + V_0^- e^{\gamma z} \tag{1.24}
$$

$$
I_s(z) = \frac{V_0^+}{Z_0} e^{-\gamma z} - \frac{V_0^-}{Z_0} e^{\gamma z}
$$
 (1.25)

Où l'équation (1.18) a été incluse. Pour déterminer  $V_0^+$ et  $V_0^-$ , les conditions aux deux extrémités de la ligne doivent être données. Par exemple, si nous avons les conditions à l'entrée comme

$$
V_0 = V(z = 0), \quad I_0 = I(z = 0) \tag{1.26}
$$

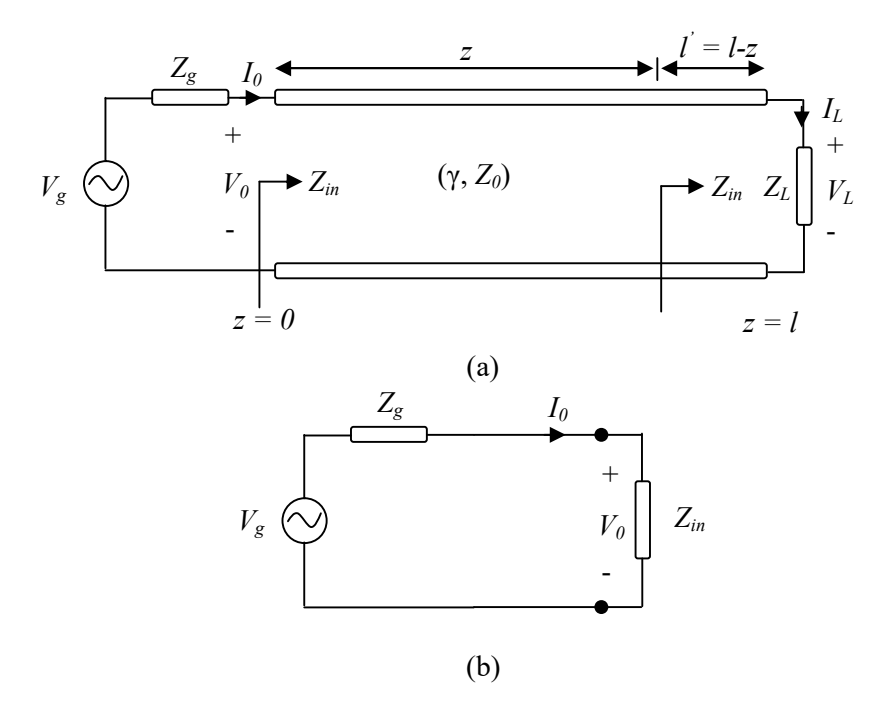

Figure 1.4 (a) Impédance d'entrée due à une ligne terminée par une charge ; (b) circuit équivalent pour calculer  $V_0$  et  $I_0$  en fonction de  $Z_{in}$  à l'entrée.

En substituant ces deux équations dans les équations (1.24) et (1.25) on aura

$$
V_0^+ = \frac{1}{2}(V_0 + Z_0 I_0) \tag{1.27a}
$$

$$
V_0^- = \frac{1}{2}(V_0 - Z_0 I_0) \tag{1.27b}
$$

Si l'impédance d'entrée aux terminaux d'entrée est  $Z_{in}$ , la tension  $V_0$  et le courant à l'entrée *I0* sont obtenus, facilement, à partir de la Figure 1.4(b) comme

$$
V_0 = \frac{Z_{in}}{Z_{in} + Z_g} V_g, \qquad I_0 = \frac{V_g}{Z_{in} + Z_g}
$$
(1.28)

D'autre part, si les conditions à la charge sont telles que

$$
V_L = V(z = l), \quad I_L = I(z = l) \tag{1.29}
$$

La substitution de ces deux équations dans les équations (24) et (25) donne

$$
V_0^+ = \frac{1}{2} (V_L + Z_0 I_L) e^{\gamma l}
$$
 (1.30a)

$$
V_0^- = \frac{1}{2} (V_L - Z_0 I_L) e^{-\gamma l}
$$
 (1.30b)

Après nous déterminons l'impédance d'entrée *Zin* = *Vs*(*z*)/*Is*(*z*) en un point donné de la ligne. Au générateur, par exemple, les équations (1.24) et (1.25) donnent

$$
Z_{in} = \frac{V_s(z)}{I_s(z)} = \frac{Z_0(V_0^+ + V_0^-)}{V_0^+ - V_0^-}
$$
\n(1.31)

En substituant l'équation (1.30) dans l'équation (1.31) et en utilisant le fait que

$$
\frac{e^{\gamma l} + e^{-\gamma l}}{2} = \cosh\gamma l, \qquad \frac{e^{\gamma l} - e^{-\gamma l}}{2} = \sinh\gamma l \tag{1.32a}
$$

et

$$
tanh\gamma l = \frac{\sinh\gamma l}{\cosh\gamma l} = \frac{e^{\gamma l} - e^{-\gamma l}}{e^{\gamma l} + e^{-\gamma l}}\tag{1.32b}
$$

on aura

$$
Z_{in} = Z_0 \left[ \frac{Z_L + Z_0 \tanh\gamma l}{Z_0 + Z_L \tanh\gamma l} \right] \quad \text{(avec pertes)} \tag{1.33}
$$

Malgré que l'équation (1.33) est dérivée pour l'impédance d'entrée *Zin* aux terminaux du générateur, c'est aussi une expression générale pour calcules *Zin* en un point donné de la ligne. Pour trouver *Zin* à une distance *l '* de la charge, comme montré dans la Figure 1.6a, on remplace *l* par l' dans l'expression (1.33).

Pour une ligne sans pertes,  $\gamma = j\beta$ ,  $tanh\beta l = jtan\beta l$  et  $Z_0 = R_0$ , alors l'équation (1.33) devient

$$
Z_{in} = Z_0 \left[ \frac{Z_L + jZ_0 \tan \beta l}{Z_0 + jZ_L \tan \gamma \beta l} \right]
$$
 (sans pertes) \t(1.34)

montrant que l'impédance d'entrée varie périodiquement avec la distance l à partir de la charge. La quantité  $\beta l$  dans l'équation (1.34) est connue sous le nom de longueur électrique de la ligne et elle est exprimée en degrés ou en radians.

Maintenant nous définissons Γ<sub>L</sub> comme le *coefficient de réflexion en tension* (à la charge).  $Γ<sub>L</sub>$  est le rapport de l'onde réfléchie de tension à l'onde de tension incidente à la charge, soit,

$$
\Gamma_L = \frac{V_0^- e^{+\gamma l}}{V_0^+ e^{-\gamma l}}\tag{1.35}
$$

En substituant  $V_0^+$ et  $V_0^-$  à partir de l'équation (1.30) dans l'équation (1.35) et utilisant  $V_L$  = *ZLIL*, on aura

$$
\Gamma_L = \frac{Z_L - Z_0}{Z_L + Z_0} \tag{1.36}
$$

Le coefficient de réflexion en tension en n'importe quel point de la ligne est le rapport de l'amplitude de l'onde de tension réfléchie à celle de l'onde incidente.

Soit,

$$
\Gamma(z) = \frac{V_0^- e^{+ \gamma z}}{V_0^+ e^{-\gamma z}} = \frac{V_0^-}{V_0^+} e^{2 \gamma z}
$$

Sachant que  $z = l - l$ , substituant et combinant avec l'équation (1.35), on aura

$$
\Gamma(z) = \frac{V_0^-}{V_0^+} e^{2\gamma l} e^{-2\gamma l'} = \Gamma_L e^{-2\gamma l'}
$$
\n(1.37)

Le coefficient de réflexion en courant en tout point de la ligne est le négatif du coefficient de réflexion en tension en ce point.

Donc le coefficient de réflexion en courant à la charge est  $I_0^- e^{\gamma l} / I_0^+ e^{-\gamma l} = -\Gamma_l$ .

On définit le taux d'ondes stationnaire (TOS) par

$$
s = \frac{V_{max}}{V_{min}} = \frac{I_{max}}{I_{min}} = \frac{1 + |\Gamma_L|}{1 - |\Gamma_L|}
$$
(1.38)

Il est facile de montrer que  $I_{max} = V_{max}/Z_0$  et  $I_{min} = V_{min}/Z_0$ . L'impédance d'entrée  $Z_{in}$ dans l'équation (1.34) a des maximums et des minimums qui se produisent, respectivement, aux maximums et aux minimums de la tension et du courant de l'onde stationnaire. On peut aussi montrer que

$$
|Z_{in}|_{max} = \frac{V_{max}}{I_{min}} = sZ_0
$$
 (1.39a)

et

$$
|Z_{in}|_{min} = \frac{V_{min}}{I_{max}} = \frac{Z_0}{s}
$$
 (1.39b)

Pour démontrer ces concepts, considérons une ligne sans pertes avec une impédance caractéristique  $Z_0$  = 50 Ω. Dans un souci de simplicité, nous assumons que la ligne est terminée par une charge purement résistive  $Z_L$  = 100 Ω, la tension à la charge est de 100 V (rms). Les conditions sur la ligne sont montrées sur la Figure 1.5. Notons qu'à partir de la figue, les conditions sur la ligne se répètent chaque demi-longueur d'onde.

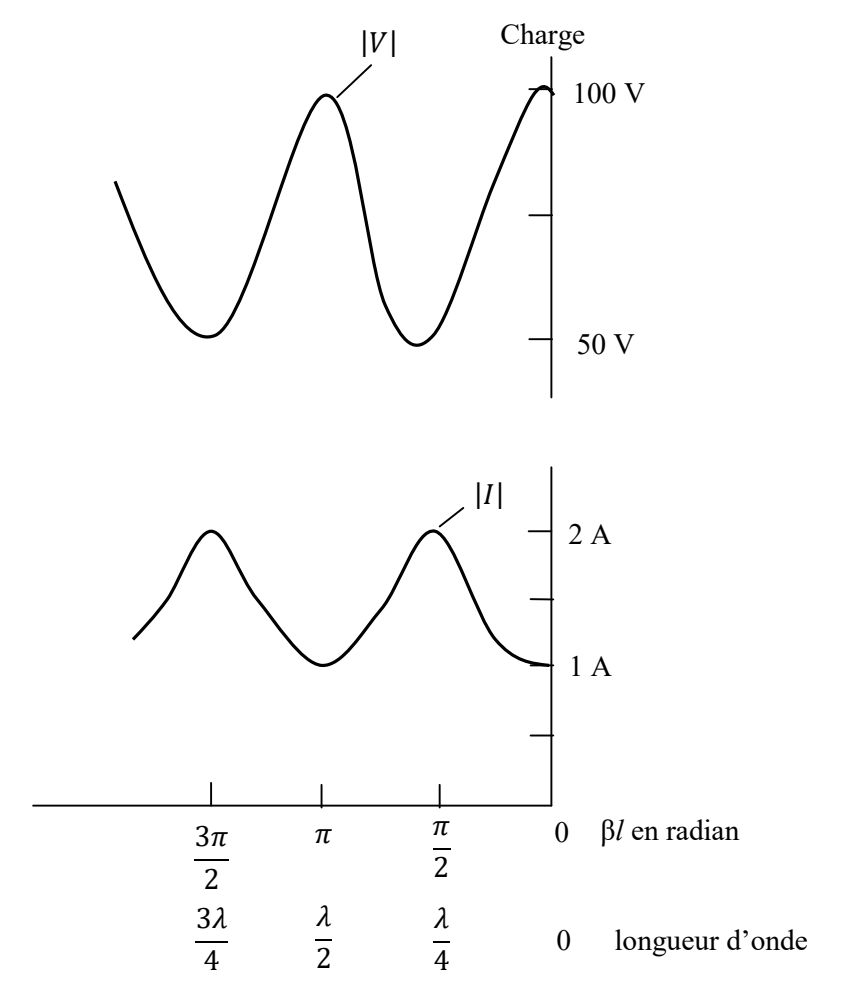

Figure 1.5 Diagrammes des ondes de tension et de courant sur une ligne terminée par une charge résistive.

Comme nous avons mentionné auparavant, une ligne de transmission est utilisée dans le transfert de puissance de la source vers la charge. La puissance moyenne d'entrée à une distance *l* de la charge est donnée par

$$
P_{ave}=\frac{1}{2}Re[V_s(l)\cdot I_s^*(l)]
$$

En assumant une ligne sans pertes et en substitue par les équations (1.24) et (1.25), on obtient

$$
P_{ave} = \frac{1}{2} Re \left[ V_0^+(e^{j\beta l} + \Gamma e^{-j\beta l}) \frac{V_0^{+*}}{Z_0} (e^{-j\beta l} - \Gamma^* e^{j\beta l}) \right]
$$

$$
P_{ave} = \frac{1}{2} Re \left[ \frac{|V_0^+|^2}{Z_0} (1 - |\Gamma|^2 + \Gamma e^{-2j\beta l} - \Gamma^* e^{2j\beta l}) \right]
$$

Du moment que les deux derniers termes sont purement imaginaires, nous avons

$$
P_{ave} = \frac{|V_0^+|^2}{2Z_0} (1 - |\Gamma|^2)
$$
\n(1.40)

Le premier terme est la puissance incidente  $P_i$ , tandis que le second représente la puissance réfléchie *Pr*. Alors on peur réécrire l'équation (1.40) par

$$
P_t = P_i - P_r
$$

où *Pt* est la puissance d'entrée ou la puissance transmise et le signe (-) est du à l'onde qui se propage dans le sens négatif, car on prend comme référence la direction dans laquelle la tension/le courant se propage vers la droite. On note aussi qu'à partir de l'équation (1.40), la puissance est constante et ne dépend pas de *l*, car c'est une ligne sans pertes. Aussi, nous notons que le maximum de puissance est transmis à la charge lorsque  $\Gamma = 0$ , comme attendu.

Maintenant nous considérons des cas particuliers lorsque la ligne est connectée à une charge  $Z_L = 0$ ,  $Z_L = \infty$  et  $Z_L = Z_0$ . Ces cas particuliers peuvent être facilement déduits à partir du cas général.

#### A. Ligne court-circuité  $(Z_L = 0)$

Pour ce ca l'équation (1.34) devient

$$
Z_{sc} = Z_{in}|_{Z_L=0} = jZ_0 \tan \beta l \tag{1.41a}
$$

aussi

$$
\Gamma_L = -1, \qquad s = \infty \tag{1.41b}
$$

On note, à partir de l'équation (1.41a), que *Zin* est une réactance pure, qui peut etre capacitive ou inductive selon la valeur de *l*. La variation de *Zin* avec *l* est montrée dans la Figure 1.6(a).

## B. Ligne chargée par un circuit ouvert ( $Z_L = \infty$ )

Pour ce ca l'équation (1.34) devient

$$
Z_{oc} = \lim_{Z_L \to \infty} Z_{in} = \frac{Z_0}{j \tan \beta l} = -j Z_0 \cot \beta l \tag{1.42a}
$$

et

$$
\Gamma_L = 1, \qquad s = \infty \tag{1.42b}
$$

La variation de *Zin* avec l est montrée dans la Figure 1.6(b). Notons qu'à partir des équations (1.41a) et (1.42a) que

$$
Z_{sc}Z_{oc} = Z_0^2 \tag{1.43}
$$

## C. Ligne adaptée ( $Z_L = Z_0$ )

C'est le cas le plus désiré d'un point de vue pratique. Pour ce cas on aura

$$
Z_{in} = Z_0 \tag{1.43a}
$$

$$
\Gamma_L = 0, \qquad s = 1 \tag{1.43b}
$$

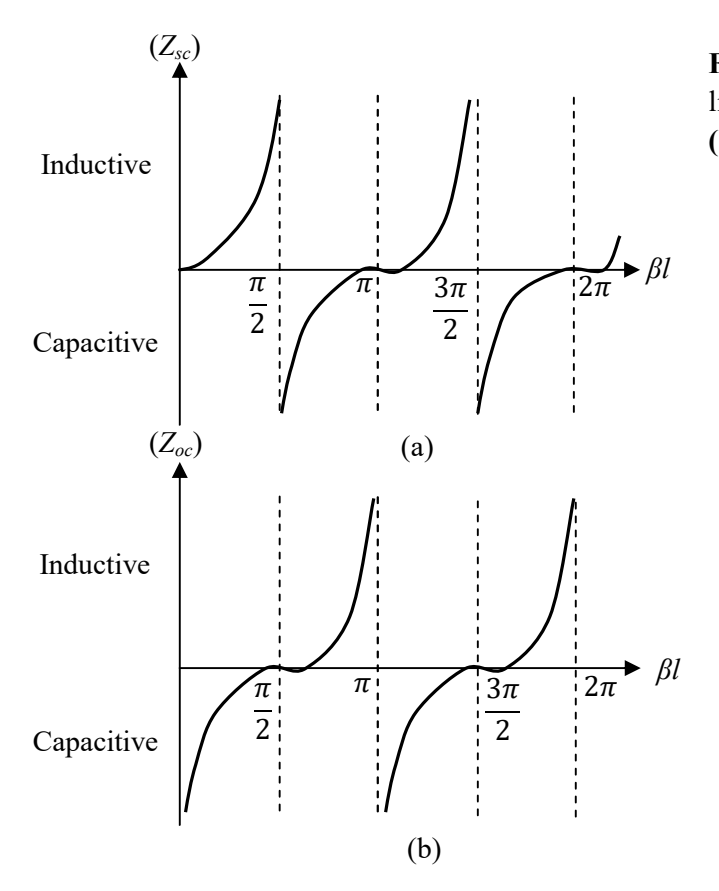

Figure 1.6 Impédance d'entrée d'une ligne sans pertes (a) ligne court-circuitée (b) ligne ouverte.

#### 1.5 Lignes de transmission en régime transitoire

Dans notre discussion jusqu'à maintenant, nous avons assumé que la ligne de transmission opère à une seule fréquence singulière. Dans quelques applications pratiques, telle que les réseaux informatiques, des signaux en impulsions peuvent être transmis à travers la ligne. Dans l'analyse de Fourier, une impulsion peut être vue comme une superposition d'ondes de différentes fréquences. Donc, émettre une impulsion à travers une ligne peut être considéré comme une transmission simultanée de plusieurs ondes de différentes fréquences.

Comme dans l'analyse des circuits, lorsqu'un générateur d'impulsions ou une batterie est connecté à une ligne de transmission, le courant et la tension vont prendre quelques temps avant d'atteindre des valeurs constantes. Cette période transitoire est appelée *régime transitoire* (transient).

Considérons une ligne de transmission sans pertes de longueur *l* et d'impédance caractéristique  $Z_0$  comme montré dans la Figure 1.7(a). Supposons que la ligne est alimentée par un générateurs d'impulsions de tension  $V_g$  et d'impédance interne  $Z_g$  en  $z = 0$ et terminée par une charge résistive *ZL*. A l'instant *t* = 0 où l'interrupteur est fermé, le courant au départ '' voit'' seulement *Zg* et *Z0*. La situation initiale peut être décrite par le circuit équivalent de la Figure 1.7(b). A partir de la figure, le courant de départ en *z* = 0, *t* =  $0^+$  est donnée par

$$
I(0,0^{+}) = I_0 = \frac{V_g}{Z_g + Z_0}
$$
 (1.44)

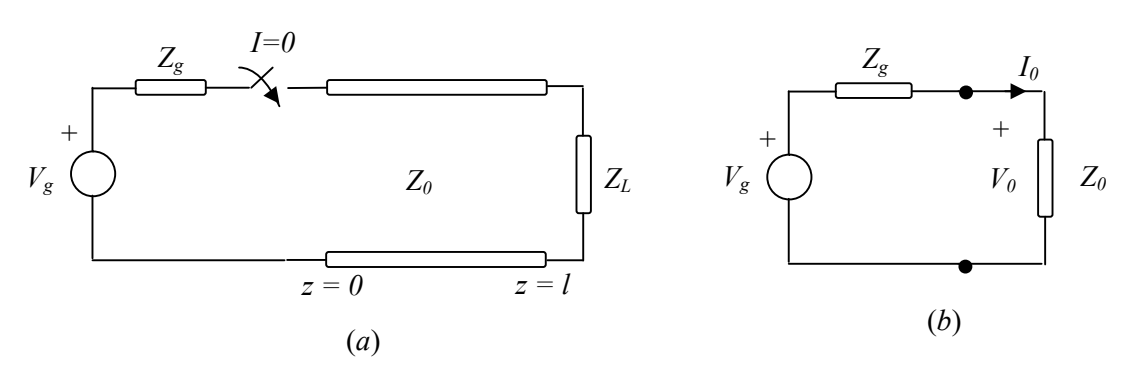

Figure 1.7 Régime transitoire dans une ligne de transmission : (a) une ligne alimentée par un générateur d'impulsions, (**b**) circuit équivalent en  $z = 0$ ,  $t = 0^+$ .

et le courant initial est donné par

$$
V(0,0^{+}) = V_0 = I_0 Z_0 = \frac{Z_0 V_g}{Z_g + Z_0} V_g
$$
\n(1.45)

Après la fermeture de l'interrupteur, les ondes  $I^+ = I_0$  et  $V^+ = V_0$  se propagent dans la direction de la charge à la vitesse

$$
u = \frac{1}{\sqrt{LC}}\tag{1.46}
$$

Du moment que cette vitesse est finie, les ondes progressives vont prendre un certain temps avant qu'elles atteignent la charge et interagissent avec elle. La présence de la charge n'a pas d'effet avant le temps de transit donné par

$$
t_1 = \frac{l}{u} \tag{1.47}
$$

Après  $t_1$  secondes les ondes arrivent sur la charge. La tension (ou le courant) en charge est la même que celles des ondes de tension (ou de courant) incidente et réfléchie. Alors

$$
V(l, t_1) = V^+ + V^- = V_0 + \Gamma_L V_0 = (1 + \Gamma_L) V_0 \tag{1.48}
$$

et

$$
I(l, t_1) = I^+ + I^- = I_0 - \Gamma_L I_0 = (1 - \Gamma_L)I_0
$$
\n(1.49)

Où Γ<sub>L</sub> est le coefficient de réflexion donné dans l'équation (1.36); tel que

$$
\Gamma_L = \frac{Z_L - Z_0}{Z_L + Z_0} \tag{1.50}
$$

Les ondes réfléchies  $V^- = \Gamma_L V_0$  et  $I^- = -\Gamma_L I_0$  se propagent dans le sens inverse dans le sens du générateur en plus des ondes *V0* et *I0* déjà existant sur la ligne. En *t* = 2*t*1, les ondes réfléchies atteignent le générateur, alors

$$
V(0,2t_1) = V^+ + V^- = \Gamma_G \Gamma_L V_0 + (1 + \Gamma_L) V_0
$$

ou

$$
V(0,2t_1) = (1 + \Gamma_L + \Gamma_G \Gamma_L) V_0
$$
\n(1.51)

et

$$
I(0,2t_1) = I^+ + I^- = -\Gamma_G(-\Gamma_L I_0)I_0 + (1 - \Gamma_L)I_0
$$

ou

$$
I(0,2t_1) = (1 - \Gamma_L + \Gamma_L \Gamma_G) I_0
$$
\n(1.52)

ou  $\Gamma_G$  est le coefficient de réflexion au générateur donné par

$$
\Gamma_G = \frac{Z_g - Z_0}{Z_g + Z_0} \tag{1.53}
$$

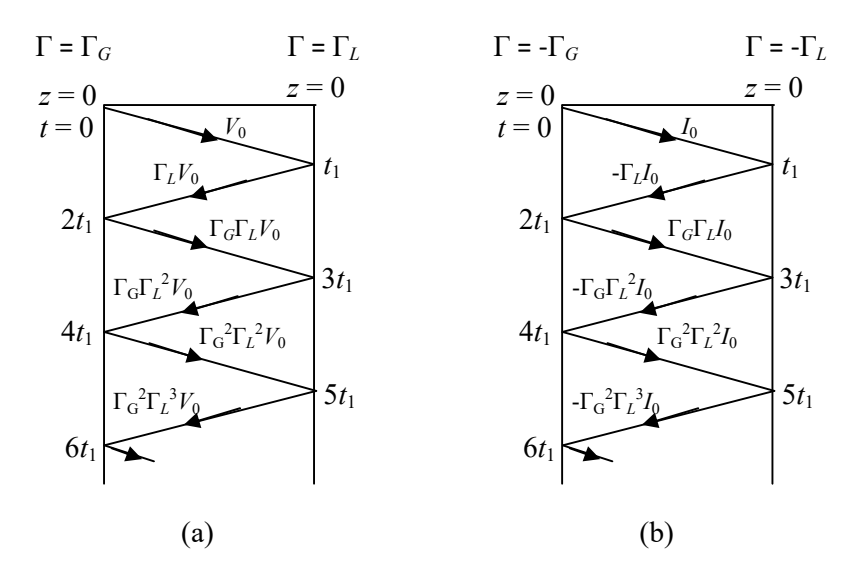

Figure 1.8 Diagramme de rebond pour (a) une onde de tension, et (b) une onde de courant.

Une autre fois les ondes réfléchies ( à partir de l'extrémité du générateur)  $V^+ = \Gamma_G \Gamma_L V_0$  et  $I^+$  $=\Gamma$ <sub>*G*</sub> $\Gamma$ <sub>*LI*</sub><sup>0</sup> se propagent dans la direction de la charge, et le processus se poursuit ainsi jusqu'à ce que l'énergie de l'impulsion soit absorbée totalement par les résistance  $Z_g$  et  $Z_L$ .

Au lieu de tracer les ondes de tension et de courant avant et arrière, il est plus facile de suivre les réflexions en utilisant le *diagramme de rebond*, autrement connu sous le nom de *diagramme de réseau*. Le diagramme de rebond consiste en une ligne en zigzag qui indique la position de l'onde de tension (ou de courant) par rapport à l'extrémité du générateur comme montré dans la Figure 1.8. Sur le diagramme de rebond, la tension (ou le courant) en un instant donné doit être déterminée en ajoutant ces valeurs qui apparaissent sur le diagramme au-dessus de ce temps.

### Test

Une certaine ligne de transmission opére à la pulsation  $\omega = 10^6$  rad/s avec  $\alpha = 8$  dB/m,  $\beta =$ 1 rad/m, *Z0* = 60+j40 Ω et de longueur 2 m. Si la ligne est connectée à une source de 10∠0 V, *Zg* = 40 Ω et terminée par une charge de 20 +*j*50 Ω, déterminer

- (a) L'impédance d'entrée *Zin*
- (b) Le courant d'entrée *I0*
- (c) Le courant au milieu de la ligne.

#### Solution

(a) Du moment que 1  $N_p = 8.686$  dB.

$$
\alpha = \frac{8}{8.686} = 0.921 \, Np/m
$$
\n
$$
\gamma = \alpha + j\beta = 0.921 + j1/m
$$
\n
$$
\gamma l = 2(0.921 + j1) = 1.84 + j2
$$

On obtient ainsi tanh  $\gamma l = 1.033 - j0.03929$ 

$$
Z_{in} = Z_0 \left( \frac{Z_L + Z_0 \tanh \gamma l}{Z_0 + Z_L \tanh \gamma l} \right)
$$
  
=  $(60 + j40) \left[ \frac{20 + j50 + (60 + j40)(1.033 - j0.03929)}{60 + j40 + (20 + j50)(1.033 - j0.03929)} \right]$ 

$$
Z_{in} = 60.25 + j38.79 \ \Omega
$$

(b) Le courant à l'entrée est  $I(z = 0) = I_0$  (équation 1.28),

$$
I(z = 0) = \frac{V_g}{Z_{in} + Z_g} = \frac{10}{60.25 + j38.79 + 40}
$$

$$
I(z = 0) = 93.03 \angle -21.15^{\circ} \, mA
$$

(c) Pour trouver le courant en n'importe quel point de la ligne, on a besoin de  $V_0^+$  et  $V_0^-$ . Mais

$$
I_0 = I(z = 0) = 93.03\angle -21.15^\circ \, mA
$$

$$
V_0 = Z_{in} I_0 = (71.66\angle 32.77^\circ)(0.09303\angle -21.15^\circ) = 6.687\angle 12.08^\circ \, V
$$

A partir de l'équation (1.27),

$$
V_0^+ = \frac{1}{2} (V_0 + Z_0 I_0)
$$
  

$$
V_0^+ = \frac{1}{2} [6.667 \angle 11.62^\circ + (60 + j40)(0.09303 \angle -21.15^\circ)] = 6.687 \angle 12.08^\circ
$$
  

$$
V_0^- = \frac{1}{2} (V_0 - Z_0 I_0) = 0.0518 \angle 260^\circ
$$

Au milieu de la ligne, *z* = *l*/2, γ*z* = 0.921+j1. Donc, le courant en ce point est

$$
I_s(z = l/2) = \frac{V_0^+}{Z_0} e^{-\gamma z} - \frac{V_0^-}{Z_0} e^{\gamma z}
$$

$$
I_s(z = l/2) = \frac{(6.687e^{j12.08^\circ})e^{-0.921-j1}}{60+j40} + \frac{(0.051e^{j26/0})e^{0.921+j1}}{60+j40}
$$

On note que *j*1 radians est équivalent à *j*57.3°. Alors,

$$
I_s(z = l/2) = \frac{6.687e^{j12.08^\circ}e^{-0.921}e^{-j57.3^\circ}}{60 + j40} + \frac{0.051e^{j26} \, \theta e^{0.921}e^{+j57.3^\circ}}{60 + j40}
$$

$$
I_s(z = l/2) = 6.673 - j34.456 \, mA
$$

$$
I_s(z = l/2) = 35.10 \angle 281^\circ \, mA
$$